### Programming fundamentals 2 Chapter 1:Array

Miss: Hanan Hardan

1

# **Arrays in C++**

- Data types are of two kinds:
	- simple data types (e.g. int, float, double, char)
	- Structured data type: (e.g. arrays)
- An **array** is a collection of two or more adjacent memory cells, called array elements, that are associated with a particular symbolic name.
- In C++ each array has: name, data type, size
- Several operations are allowed on the array: Read, Write, Search, Sum, Min, Max, Sort, etc..
- Arrays are of two kinds:
	- Arrays of one-dimension
	- Arrays of two-dimension

# **One-Dimensional Arrays**

• **Declaration of one-dimension array** 

**Syntax**: atype aname [size ]; // uninitialized array atype aname [ size ] = { initialization list } ;

where

**atype** is any data type; **aname** is the name given to the array; **size** represents the number of elements in the array. **initialization list** is the list of initial values given to the array.

## Declaration of Arrays

For example ,

int  $x \mid 3$  ];

- This tells the compiler to associate 3 memory cells with name x.
- These cells will be adjacent to each other in memory.
- Each element of array x contains a value of integer type
- More than one array can be declared on a line int age [10] , height [10] , names [20] ;
- Mix declaration of variables with declaration of arrays int i , j , age [10] ;

### Initializing an Array

Example1:

$$
int Y [4] = \{ 2, 4, 6, 8 \};
$$

This initializes array Y to have 4 elements which contain 2, 4, 6, 8.

Example2:

int age  $[10] = \{ 0,0,0,0,0,0,0,0,0,0 \}$ ;

**2 4 6 8**

Example3:

$$
int age[ 10 ] = \{ 0 \} ;
$$

**0 0 0 0 0 0 0 0 0 0**

Example4:

int age  $[ ] = \{ 1,2,3,4,5,6,7,8,9,10 \}$ ;

## **Accessing One-Dimensional Array**

int x  $[3] = \{24, 20, 10\}$ ; Array x in memory:

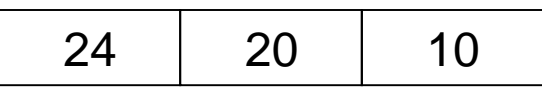

How to process the data stored in an array?

#### **Syntax:**

aname [ **index** ]

- **index** is the subscript that is used to reference the desired element.

The array indexing starts from 0 until the fixed size -1.

# **Accessing One-Dimensional Array**

Array **x** in memory:

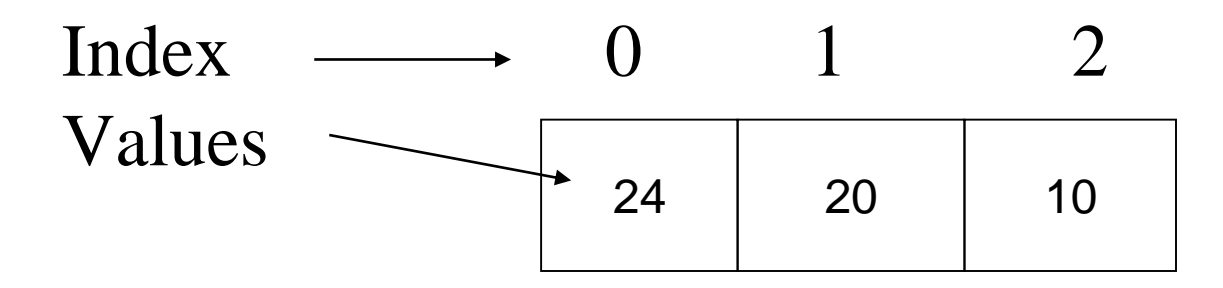

Accessing the array:

- x [0] to access the first element of x
- $x \in [1]$  to access the second element of x
- x [2] to access the third element of x

# Storage of an array in memory

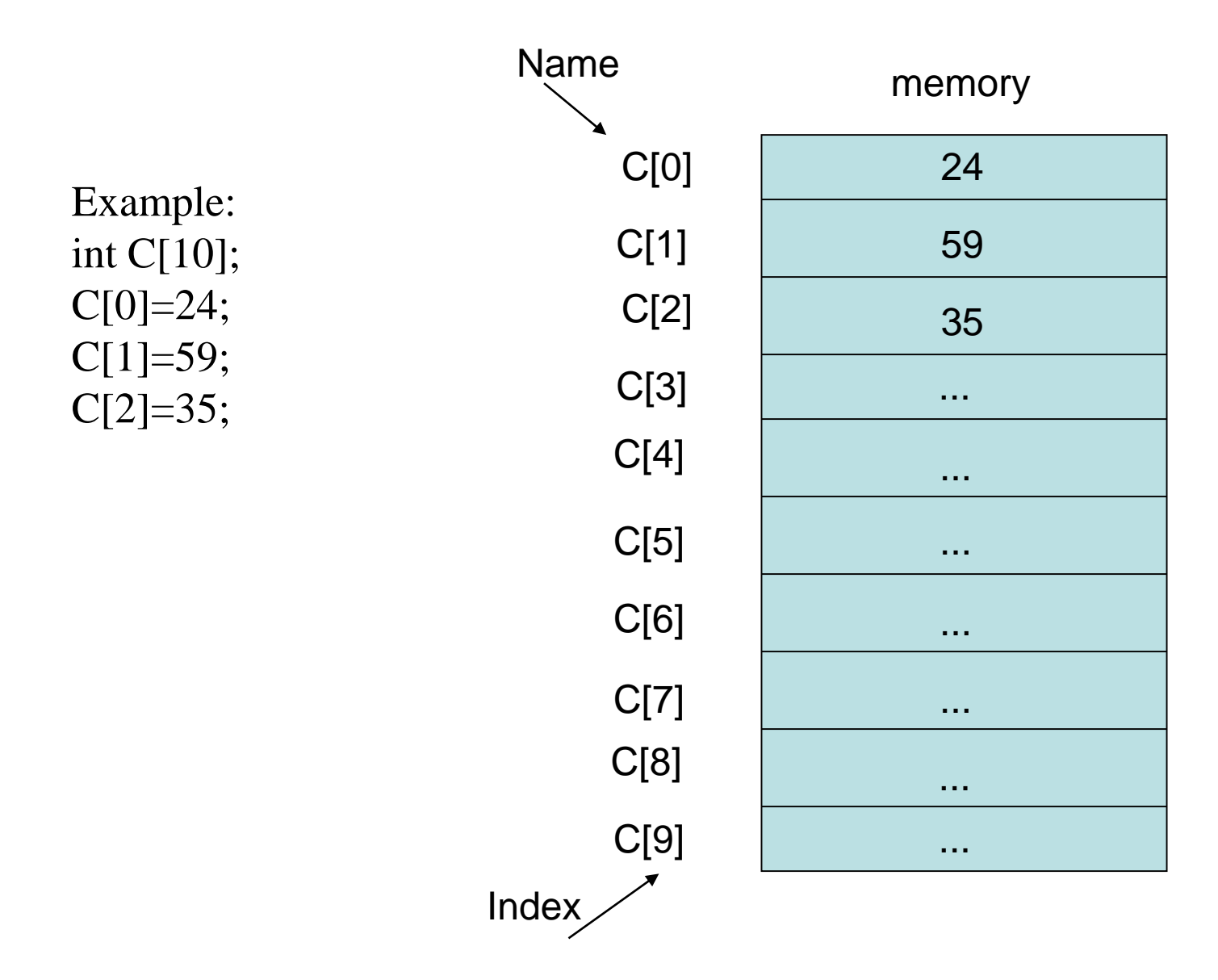

• **Example:** Write C++ program that output the array elements. Where  $L[5]=\{1,2,3,4,5\};$ 

```
#include <iostream>
using namespace std;
void main ()
{ 
int L [5]={1,2,3,4,5};
for( int i=0; i<5; i++)
    {
     cout<<L[i] ;
    }
}
```
• **Example:** Write C++ program that read array of size 10 integer numbers.

```
#include <iostream>
using namespace std;
void main ()
{ 
int L [10];
cout<<"please enter 10 integer number";
for(int i=0;i<10;i++)
   {
    \sin \gg L[i];
   }
}
```
# **Examples on One-Dimensional Arrays**

- **Example 1:** Write a C++ program that stores the first 5 integers that are multiples of 5 into array A and reads data into array B;computes the sum of the two arrays and stores the result in array C.
- **# include** <iostream.h> **void** main ( )
	- { **int** A [5] ; //declaring array A of 10 integers
		- **int** B [5], C [5]; //declaring arrays B and C of 10 integers for ( int i = 0; i <5 ; i++)

$$
\{ A[i] = (i+1) * 5;
$$

cout  $<<$  "enter new element in array B";

```
\sin \gg B[i];
C[i] = A[i] + B[i];cout << C[i] << " ";
} }
```
## **Example1..Cont.**

The trace of the previous example shows the arrays as follows if B elements are 7 6 10 13 23:

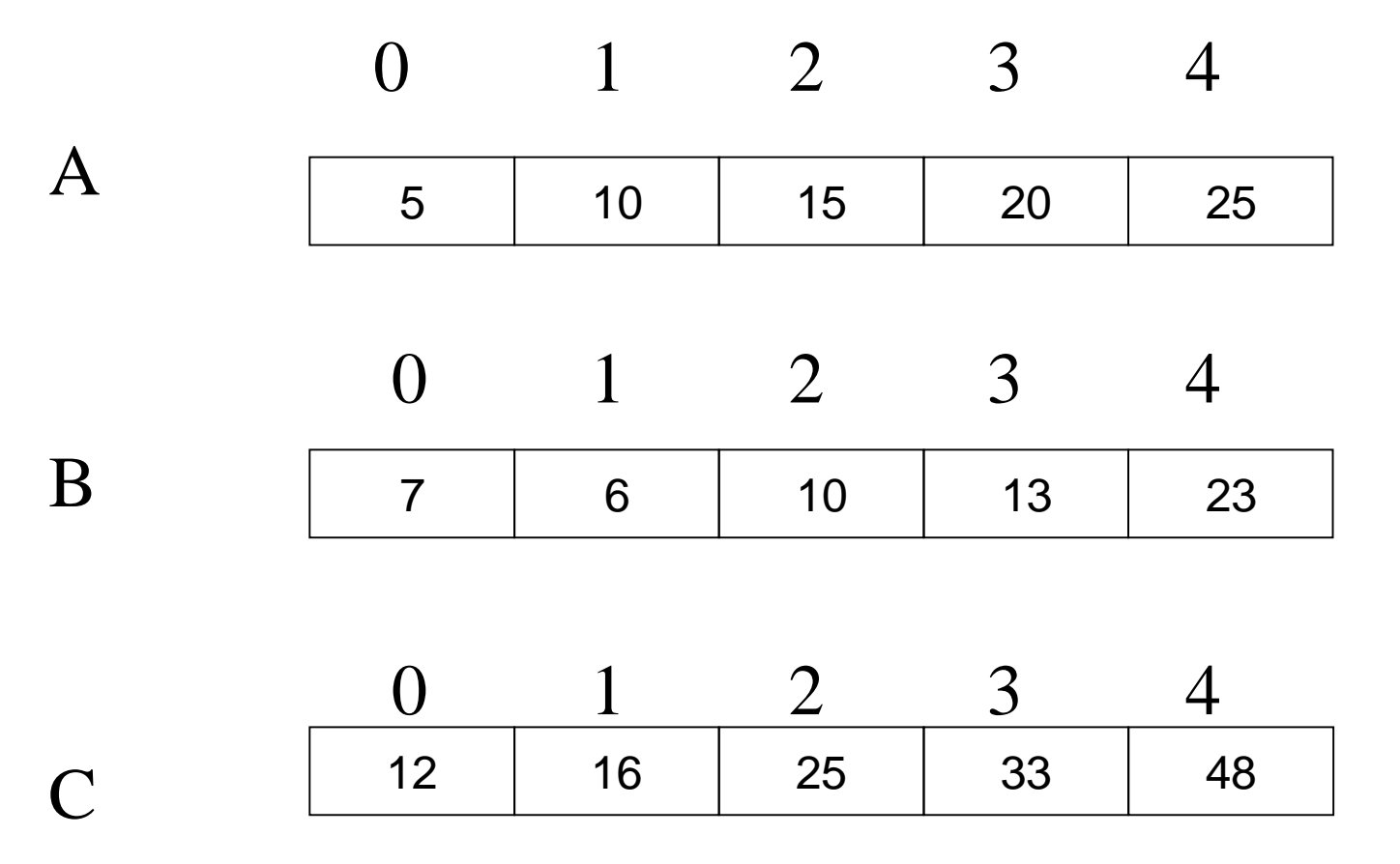

### Copying Arrays

- **Data types should be identical**
- **Size should be same**

**int a [ 10 ] ={7,1,3,5,8,9,1,2,8,4}; int b [ 10 ] ;** for  $(i = 0; i < 10; i++)$  $b [ i ] = a [ i ]$ ;

## **Example 2**

#### **Example 2**:

Write a C++ program to read 10 integers and store them in array A. Then it finds the even numbers to store them in array B and the odd numbers to store them in array C.

## **Example 2 .. Cont.**

```
\#include \ltiostream.h>void main ( )
\{ int i;
 int A [10], B[10], C[10] ;
 cout << " Enter 10 integers : ";
 for (i=0; i < 10; i++)\{ \text{ cin} >> \text{A[i]} \}if (A[i] % 2 = 0)
      B[i] = A[i];
    else
      C[i] = A[i];
  }
  cout << "B element = " << " C element = " << endl;
  for (i=0; i<10; i++){ cout << B[i] << " \leq C[i] << endl ;
  }
}
```
# **Examples on One-Dimensional Arrays**

# **Example 3:**

The resultant arrays B and C in example 2 contain data stored in non consecutive locations in the arrays. Modify the program of example 2 so that the data are stored in consecutive locations.

```
#include <iostream.h>
void main ( )
{ int i, j = 0, k = 0;
 int A [10], B[10], C[10] ;
 for ( i= 0 ; i < 10; i++)
  \{ \text{ cin} >> \text{A[i]};if (A[i] % 2 = 0)
     {B[i] = A[i] ;j ++; }
    else
     {C [k] = A [i];}k + +;
      } }
 cout << "B element = ";
 for (i=0; i < j; i++)cout << B[i] << " ;
 cout<<endl; 
cout << "C element = ";
for (i=0; i< k; i++)cout << C[i] << " ";
}
```
# **Example 4**

#### **The problem:**

Write  $C_{++}$  program that searches for an integer in array of 10 integers. A proper message should be printed out.

#### **The Analysis:**

A given array of integer numbers is going to be searched in order to find a given number.

#### **Requirements:**

**Input**: an integer number n, an array A of 10 integers **Output**: a message "yes found" or "no not found" according to weather the number is found or not.

#### **The C++ Program**

```
19
\#include \ltiostream.h>void main ( )
\{int L [10] ;
int CurElem, SearchVal;
bool Found;
// ------------------------ Reading L ------------------------------
cout<<"Enter 10 integers:";
CurElem = 0;while (CurElem < 10)
{
  \text{cin}>> \text{L}[\text{CurElem}];
  CurElem = CurElem + 1;}
//------------------------------ End Reading L ------------------
```

```
cout<< "Enter the number that you ant to search for: ";
cin>>SearchVal;
Found = false;CurElem = 0;while (CurElem < 10 && !Found )
{
 if (L[CurElem] == SearchVal)
    Found = true;else
    CurElem =CurElem + 1;
}
if ( Found  == true)cout<<" Yes, the number is found ";
else
      cout<<" No, the number is not found" ;
}
```
20

# **Arrays of Two-Dimensions**

#### **Syntax ( in C++ ):**

atype aname [nrows] [ncolumns] ;

#### **Example:**

int B [2] [3] ;

#### **Array in diagram:**

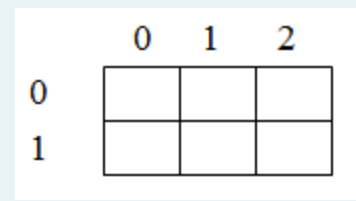

## **Arrays of Two-Dimensions**

• **Reading array of two-dimensions:**

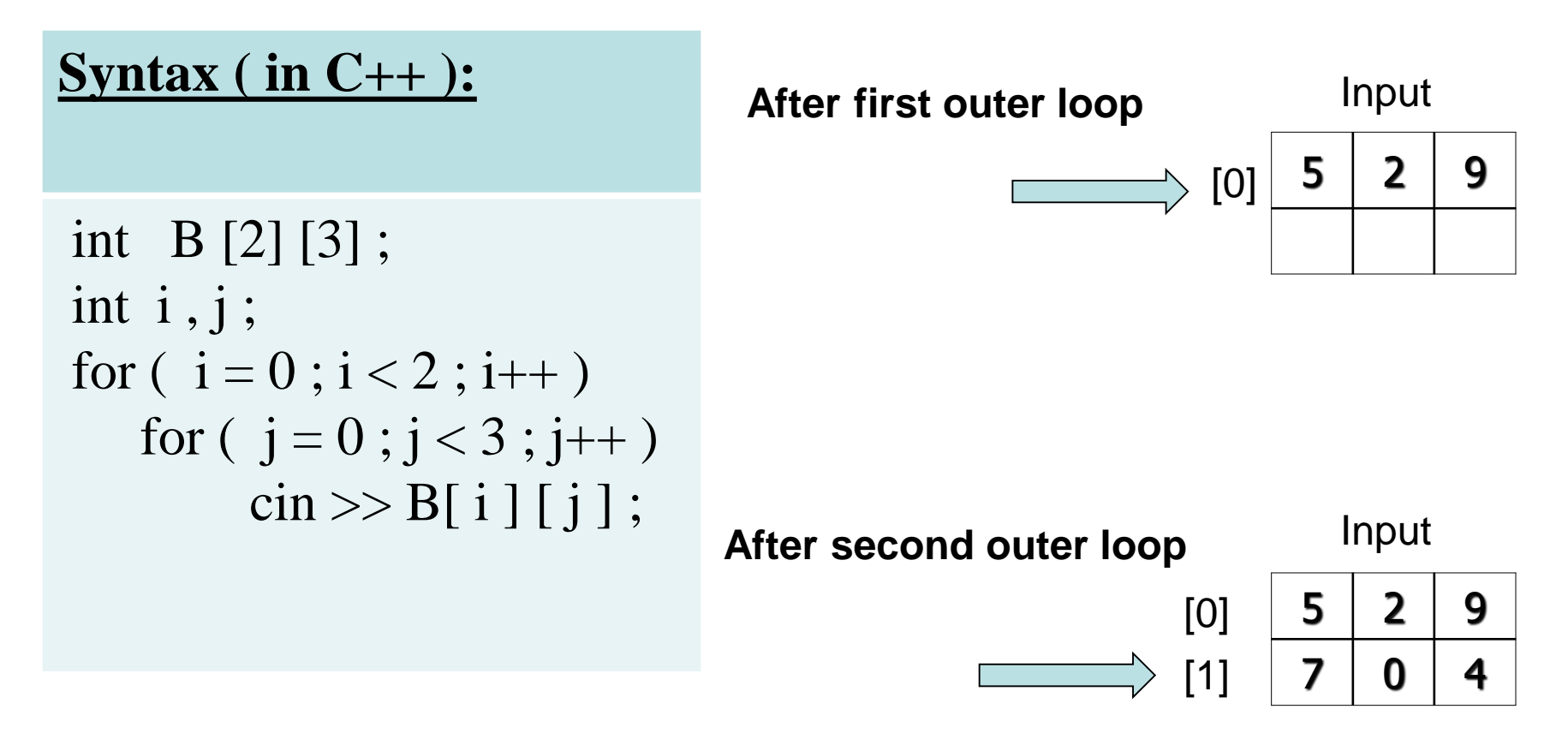

#### **Example1**

#### **Write C++ program that reads array A of size (2 x 3) and finds the sum of the elements in each row.**

```
23
\#include \ltiostream>using namespace std;
void main ( )
\{ int i, j, Rsum = 0;
  int B[2][3];
  cout << "Enter 6 array elements: " ;
  for ( i = 0; i < 2; i++)
    for ( j = 0 ; j < 3 ; j++)\operatorname{cin} >> \operatorname{B[i][i]};
// Process the array now
  for ( i = 0; i < 2; i++)
    { 
    for (i = 0; j < 3; j++){Rsum = Rsum + B[i][j] };
     cout << " sum of row no. "<<i<< " is "<< Rsum<<endl;
     Rsum = 0;}
}
```
### **Example2 of Two-Dimensional Array**

• Write algorithm and a C++ program that reads an array of size (3 x 3) and finds the product of the diagonal elements.